## 34.8 पैट्रोल डीजल पंप का पुन: सत्यापन कराने के संबंध में आवेदन<br>(विधिक मापविज्ञान अधिनियम, 2009 के अंतर्गत)

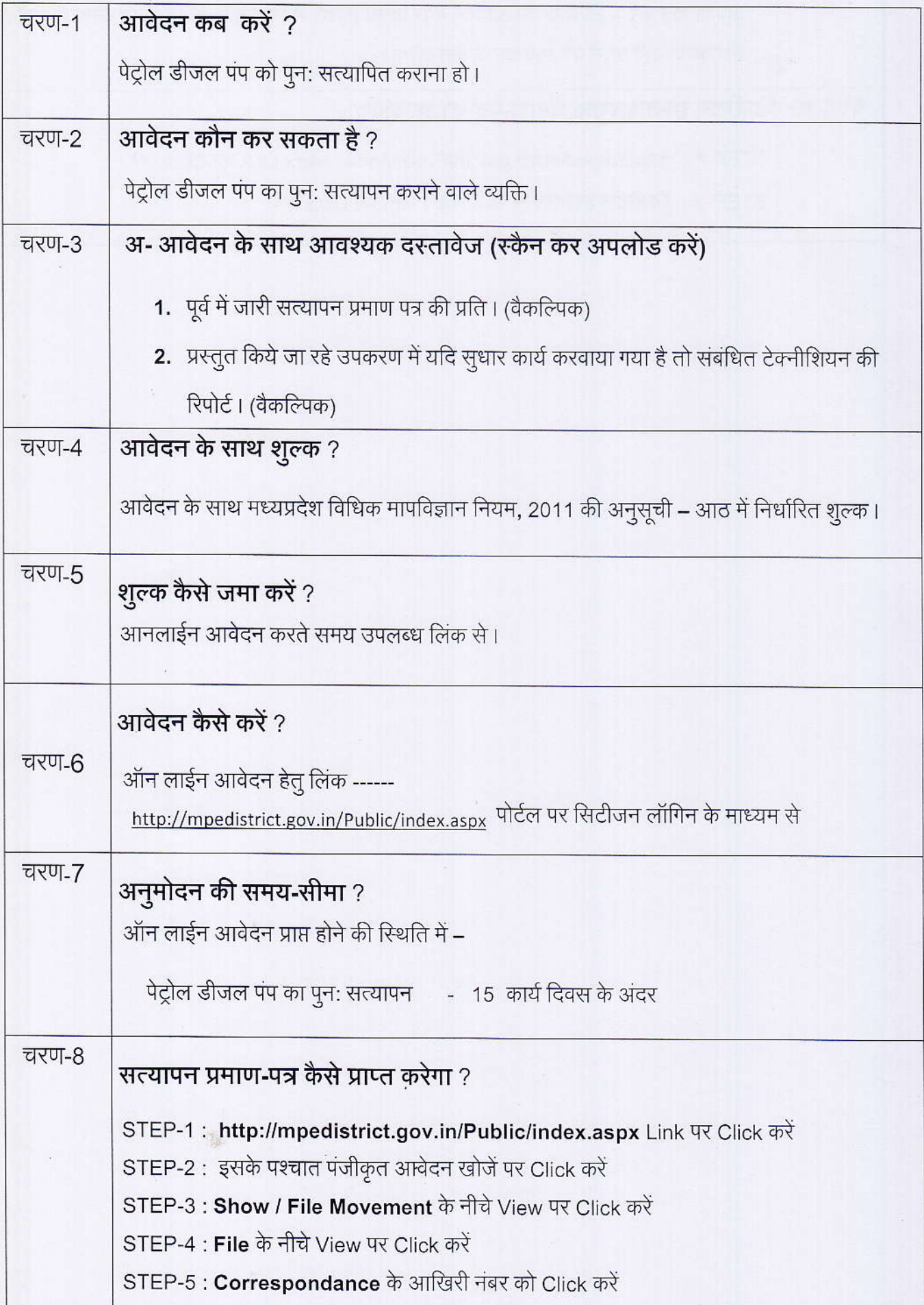

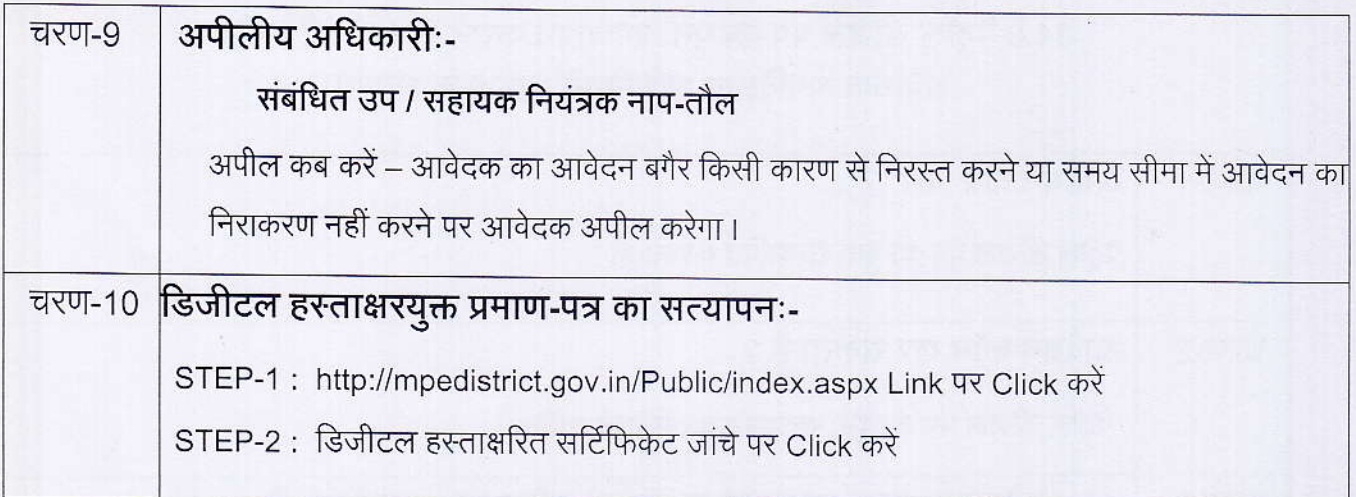

**THE REPORT OF STATE AND REPORT OF STATE AND REPORT** 

## कार्यालय नियंत्रक, नाप-तौल (वि<u>धिक मापविज्ञान) म.प्र. भोपाल</u>

सेवा øमांक :- 34.8

आवेदक द्वारा नाप-तौल उपकरणों के पूनः सत्यापन पेट्रोल / डीजल पंप हेतु प्रस्तुत किये गये आवेदन पत्र पर नाप-तौल (विधिक मापविज्ञा), विभाग द्वारा परीक्षण एवं तदोपरांत की जाने वाली कार्यवाही का फ्लोचार्ट:-

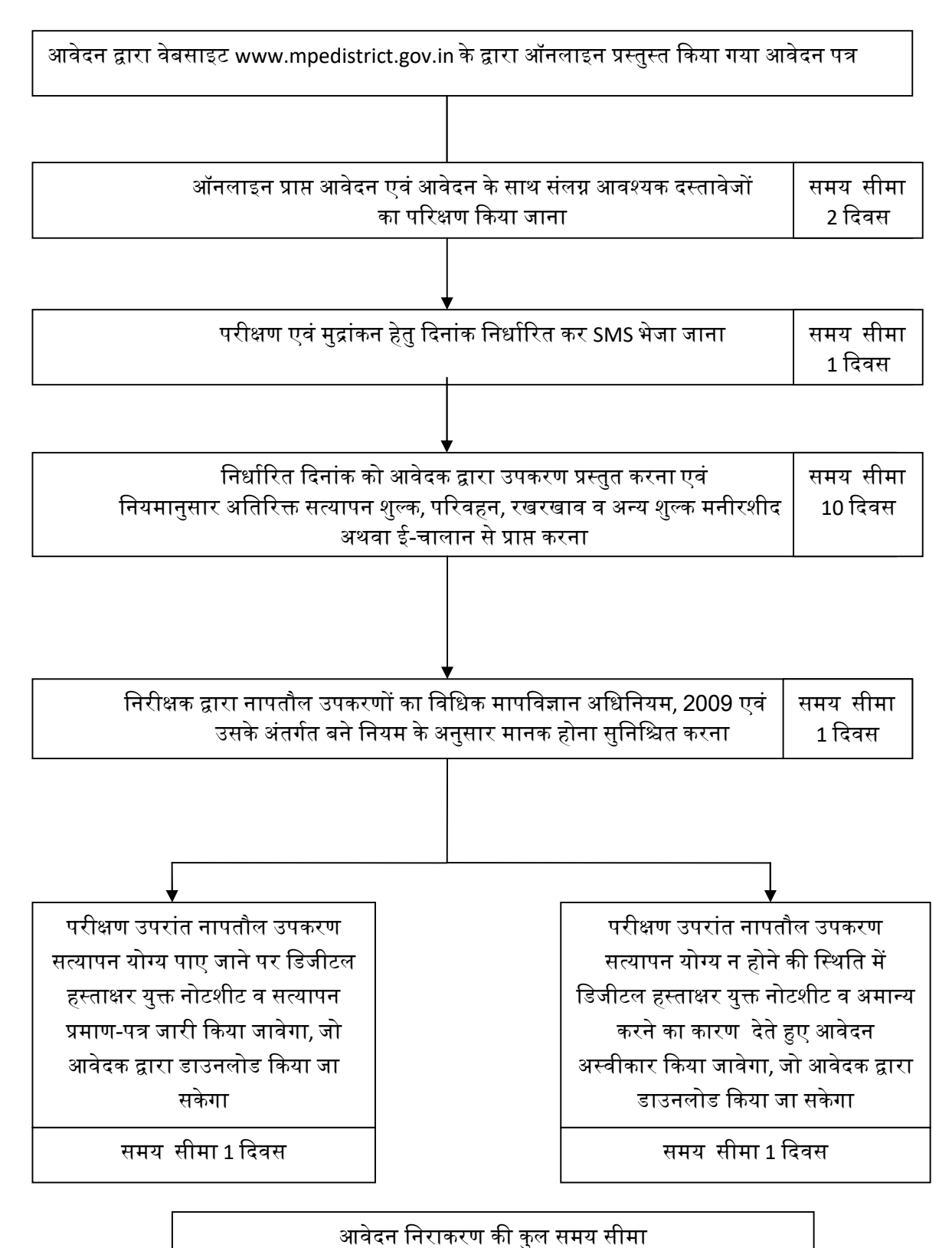

15 ᳰदवस